## **ESTADO DE SANTA CATARINA MUNICIPIO DE IRATI**

CNPJ: 95.990.230/0001-51 RUAJOÃO BEUX SOBRINHO, 385 Irati SC C.E.P. 89856-000

# **DISPENSA DE LICITAÇÃO** Nr.: 24/2024 - DL

Folha: 1/1

### ATA DE REUNIÃO DE ABERTURA E JULGAMENTO DE PROCESSO LICITATÓRIO

#### **OBJETO DA LICITAÇÃO:**

CONTRATAÇÃO DE SOM PARA EVENTOS DE PEQUENO PORTE, PARA ABERTURA DO CAMPEONATO MUNICIPAL DE FUTEBOL SUIÇO, QUE ACONTECERA DIA 17 DE MARÇO DE 2024, NA LOCALIDADE DA LINHA FLOR DA SERRA.<br>DEPARTAMENTO DE ESPORTES DE IRATI/SC CONFORME ART. 75, INCISO II DA LEI 14.133/2021.

Ao(s) 14 de Março de 2024, às 10:00 horas, na sede da(o) MUNICIPIO DE IRATI , reuniram-se os membros da Comissão de Licitação, designada pela(o) Portaria nº 245/2023, para analisarem as documentações e as propostas recebidas ref. ao Processo Licitatório nº 30/2024, Licitação nº 24/2024 - DL, na modalidade de Dispensa de Licitação p/ Compras e Serviços.

Após análise, a comissão emitiu o seguinte parecer:

### Parecer da Comissão:

REUNIDOS A AGENTE DE CONTRATAÇÃO JUNTAMENTE COM A EQUIPE DE APOIO, VERIFICOU-SE QUE A CONTRATADA APRESENTOU TODOS OS REQUISITOS DE HABILITAÇÃO PARA A CONTRATAÇÃO, COM A PRESTAÇÃO DE SERVIÇO PARA DIA 17/03/2024 E MENOR PREÇO.

Nada mais havendo a tratar, foi encerrada a reunião de julgamento, da qual foi assinada a presente ata pela Comissão de Licitação e pelos representantes das proponentes.

Irati, 14 de Marco de 2024

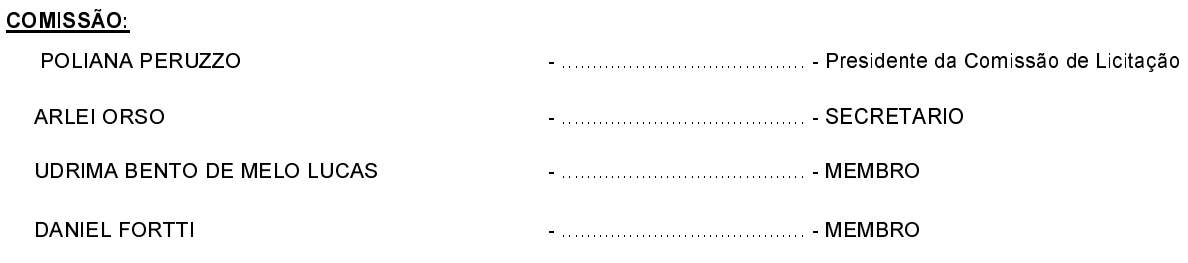